mobilefish.com

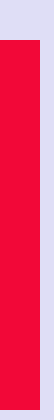

## **BLOCKCHAIN TUTORIAL 28** BIP39 MNEMONIC WORDS **junior box volcano win allow question develop dirt athlete emotion pave upgrade**

## INTRO

- In this video I will explain:
- What a wallet is.
- 
- What mnemonic words are.
- What BIP-39 is.

#### mobilefish.com

• What the difference is between a non-deterministic wallet and a deterministic wallet.

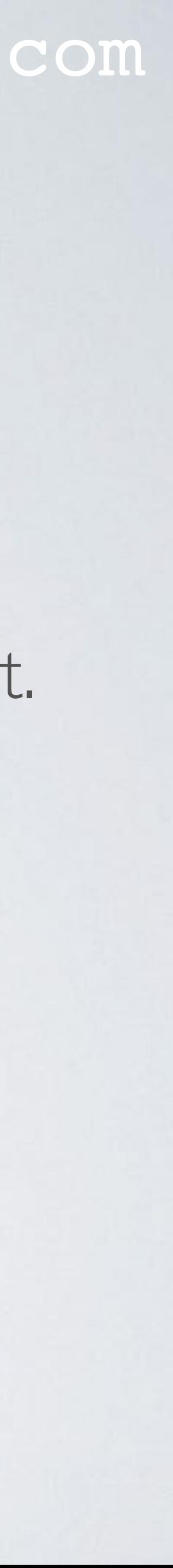

## WHAT IS A WALLET

#### mobilefish.com

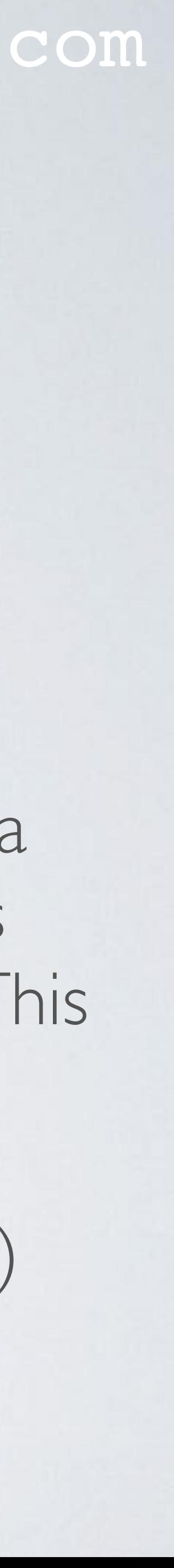

- A wallet stores private keys.
- The public addresses are automatically derived from the private keys.
- A wallet does not store coins (Bitcoin, Litecoin, Ether etc.).
- If you open your Bitcoin wallet and one of your Bitcoin addresses shows that is has a balance of 5 BTC, than these bitcoins are not actually stored in your wallet. It means that these 5 bitcoins were transferred to your Bitcoin address during a transaction. This transaction (**TX**) information is stored on the blockchain.
- Your wallet queries the blockchain and searches for **U**nspent **TX O**utputs (UTXO) for all your Bitcoin addresses to display their balances.

## WHAT IS A WALLET

• The bitcoins on these UTXO can be unlocked and transferred to another Bitcoin

• If you lose your wallet, you lose your private keys and if you lose your private keys you

• However if you can restore your private keys (for example you have made a backup)

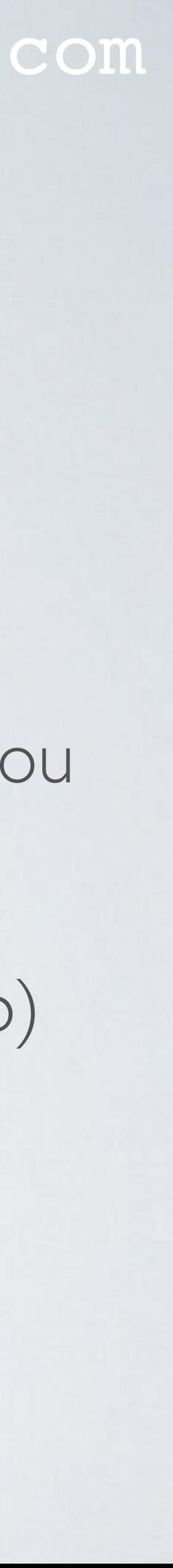

- address using the private keys stored in the wallet.
- The word wallet is misleading, it just stores private keys and not the coins.
- can not unlock UTXO. This means you have lost access to your coins.
- you can always access your coins.

## NON-DETERMINISTIC WALLET

mobilefish.com

It generates private key I which in turn creates a corresponding public address I It generates private key 2 which in turn creates a corresponding public address 2

• The private keys are randomly generated numbers which are not related to each

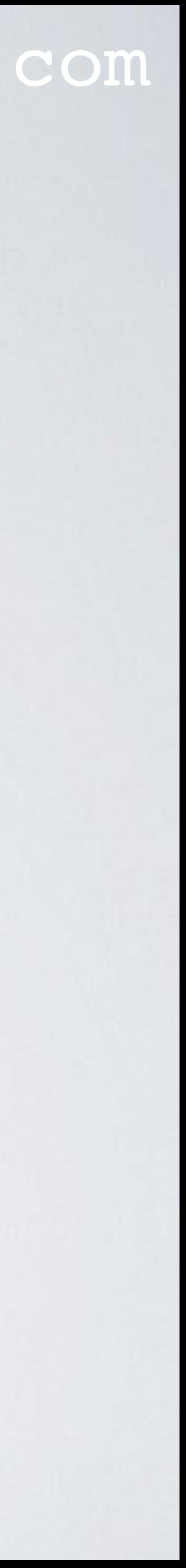

- Wallets stores private keys but they also **create** these private keys.
- A non-deterministic wallet does the following: etc…
- other.
- You can not derive these private keys with an algorithm. Hence the words "non-deterministic".

## NON-DETERMINISTIC WALLET

#### mobilefish.com

• If you use a non-deterministic wallet you must make regular backups of these private

• If you have problems with your wallet, you can restore your wallet by importing the

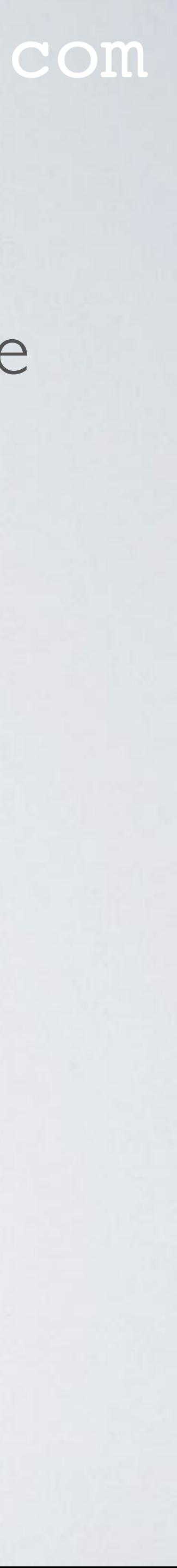

- keys.
- backupped private keys.
- Explaining a non-deterministic wallet (for educational purpose only), see: <https://www.mobilefish.com/services/cryptocurrency/cryptocurrency.html>

## DETERMINISTIC WALLET

mobilefish.com

• These words are called mnemonic words, because they are more easily to remember

• This master private key in turn is used to create private keys and corresponding public

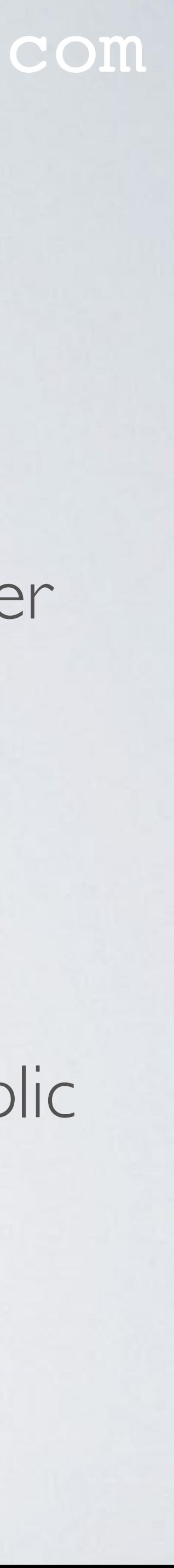

- A deterministic wallet uses 12 24 words to create a 512 bit seed. For example: choice fatal slab rookie …
- than this long hexadecimal string "BF8526205D0B2E227C52E411472FAD5CA8CAE0285BBEBD566F2B".
- The 512 bit seed is used to create a master private key.
- addresses.

## DETERMINISTIC WALLET

mobilefish.com

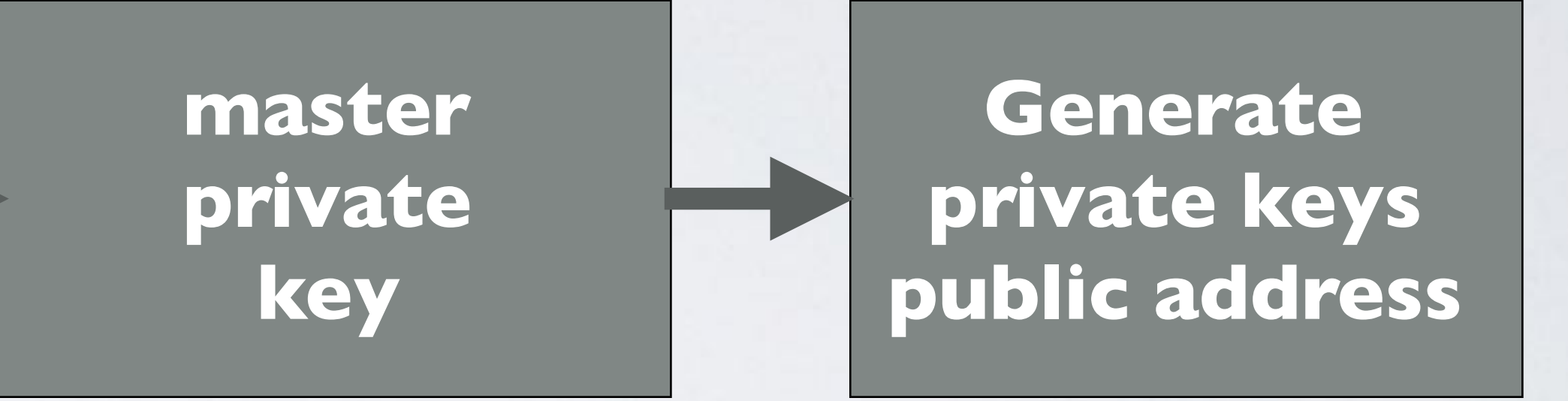

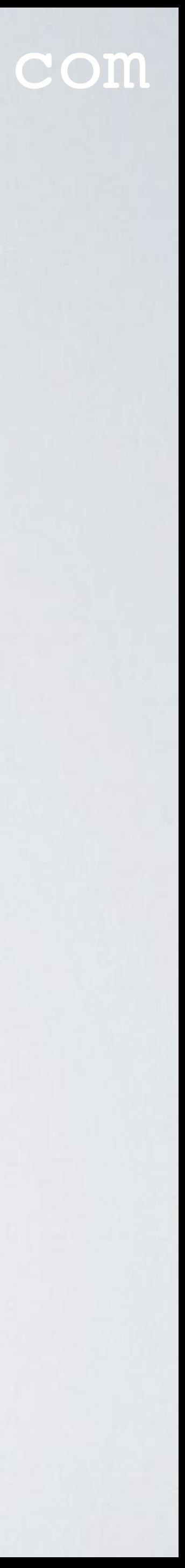

**12-24 words 512 bit seed**

## DETERMINISTIC WALLET

#### mobilefish.com

• Generally speaking using these 12 - 24 words will complete restore your wallet with

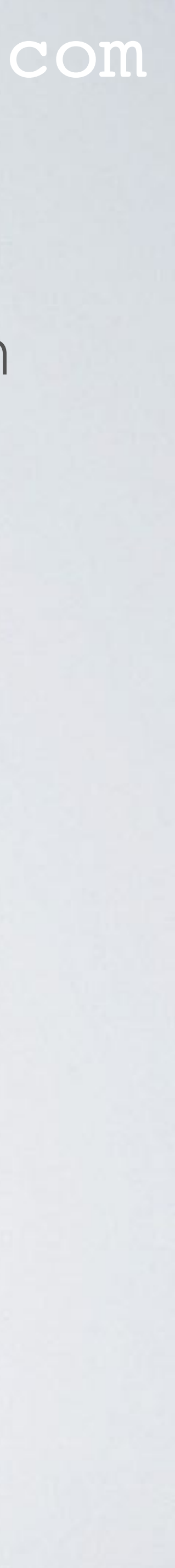

- exactly the same private keys and corresponding public addresses. Hence the word "deterministic".
- It is imperative that you safely store these 12 24 words, without it you have no access to your private keys.
- To see how an Ethereum deterministic wallet works, see YouTube movie: "MetaMask: How to restore your accounts" [https://youtu.be/cqz8-hOz\\_nk](https://youtu.be/cqz8-hOz_nk)

#### mobilefish.com

- The acronym BIP means **B**itcoin **I**mprovement **P**roposal.
- BIPs are design documents for introducing features or information to Bitcoin. An overview can be found at:<https://github.com/bitcoin/bips>
- BIP-39 describes the implementation of mnemonic words for the generation of deterministic wallets.
- More information about BIP-39 can be found at: <https://github.com/bitcoin/bips/blob/master/bip-0039.mediawiki>
- it is also used in Ethereum, Dash and other Altcoin wallets.

• BIP-39 is becoming an industry standard which is not only used for Bitcoin wallets but

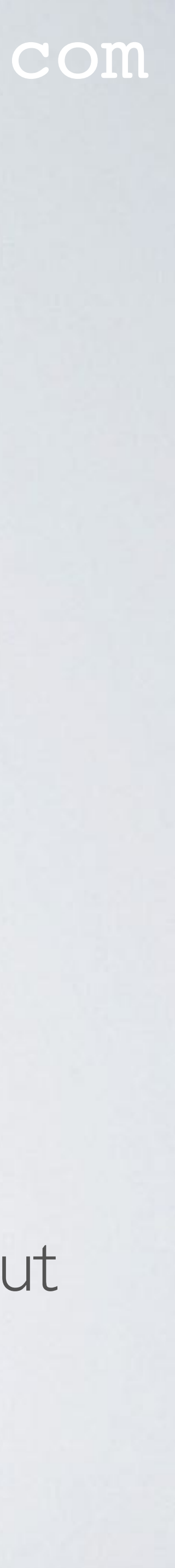

#### mobilefish.com

 $\cdot$  ENT = Random number (Allowed lengths: 128, 160, 192, 224, 256 bits) multiple of 32.

- Example: ENT (128 bits, 16 bytes) = [10101111, 00110011,.., 11110000, 01011110] More bits means better security but means more mnemonic words.
- Checksum Length CL (bits) = ENT length in bits / 32 Example:  $CL = 128 / 32 = 4$  bits
- $\cdot$  HASH = SHA256(ENT) Example:  $HASH =$ 321e9b91a5647270522e87959d1a56ea3f7601f0e32e837aa8bf420558a2df6f

HASH = SHA256([10101111, 00110011,.., 11110000, 01011110])

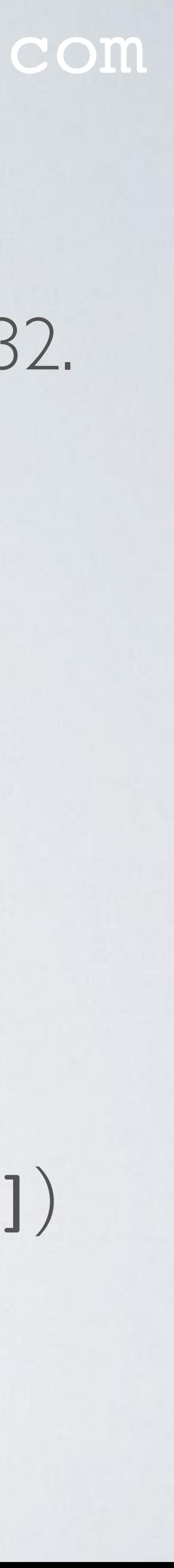

mobilefish.com

•  $ENT\_CS =$  Append the checksum at the end of the random number  $= ENT + CS$ Example: [10101111, **001**10011,.., 11110000, 0**1011110**] **0011**

- CHECKSUM  $CS =$  Take the first CL bits of the HASH Example: HASH = **3**21e9b91a5647270522e87959d1a56ea3f7601f0e3… CS = **0011**0010…
- 
- Split ENT\_CS in groups of 11 bits.
- Word Index = Convert each II bits into integers. Example: 1401,…..1507

Example: [10101111**001**, 10011.., ..111100000, **1011110 0011**]

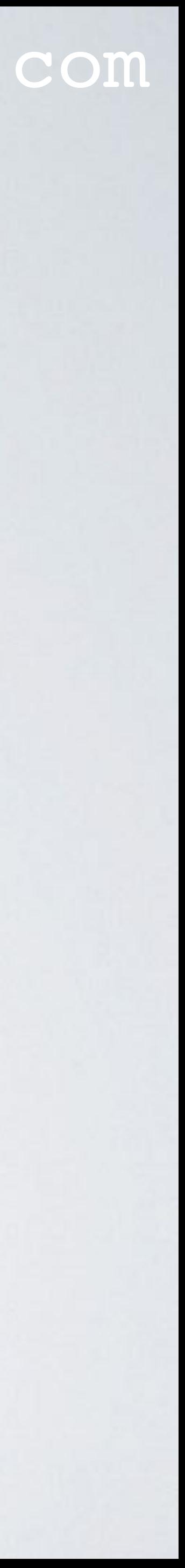

- Number of combinations with  $11$  bits  $= 2$ <sup> $11$ </sup> $= 2048$ The value range is: 0 - 2047
- The wordlist can be found at: <https://github.com/bitcoin/bips/blob/master/bip-0039/bip-0039-wordlists.md>
- The wordlist is also available in other languages.
- Use the wordlist to find the words for each word index value. Example:  $1401 (=$  quality),.....1507 (round) Mnemonic words = [quality, ..., round]

#### mobilefish.com

• The wordlist consists of 2048 words. These words and the order must not be changed.

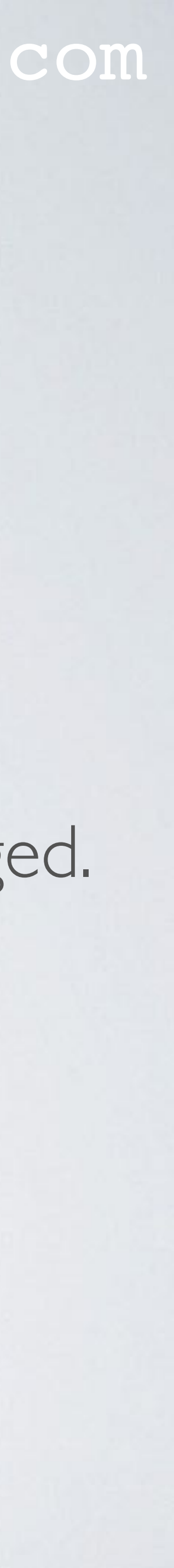

#### mobilefish.com

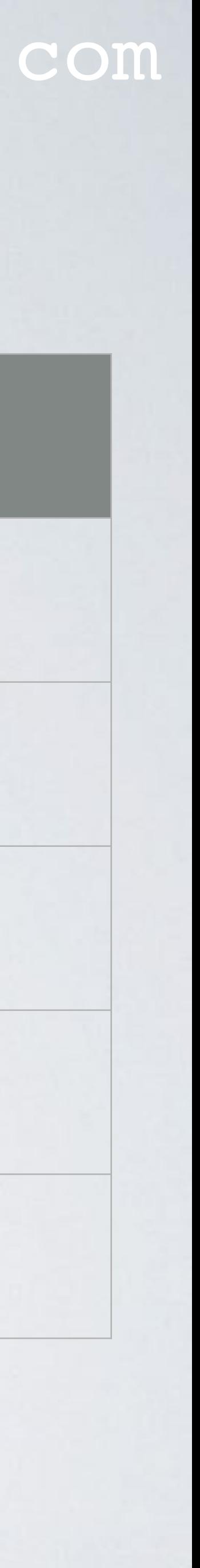

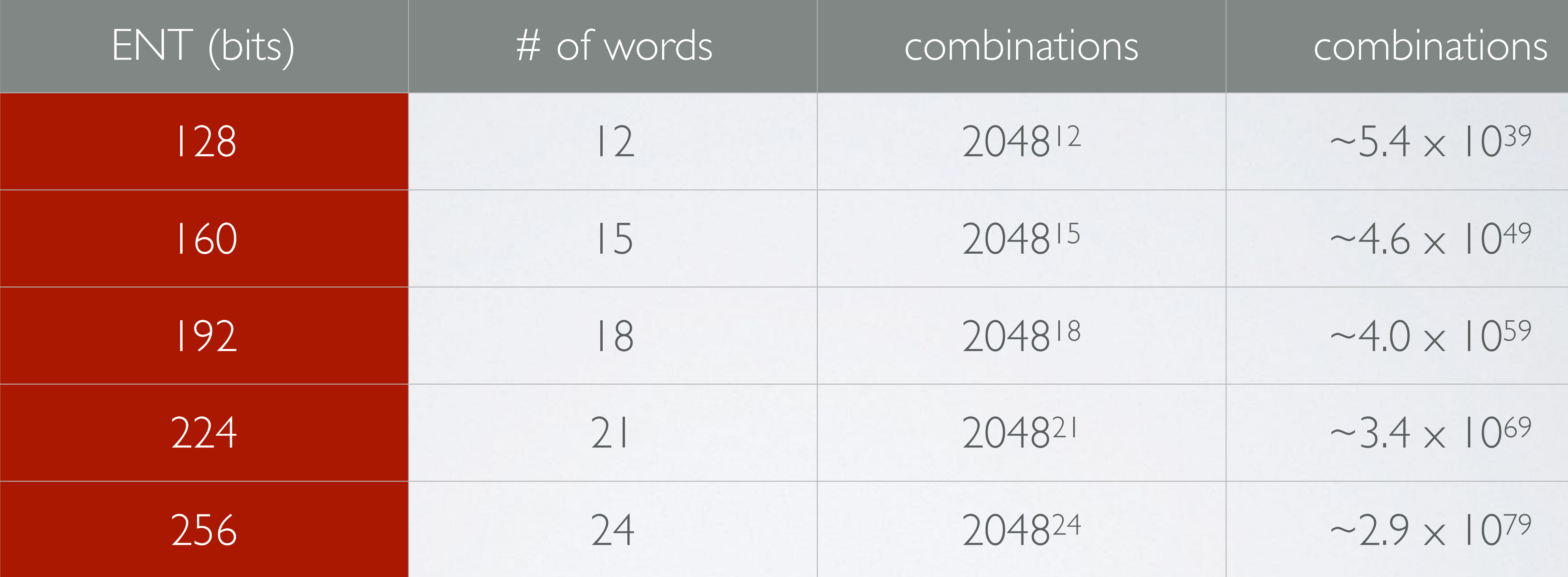

• To give you an idea how big these numbers are, the number of atoms in the entire .

• Concatenate these words into one long string. Mnemonic words = [quality, ..., round]

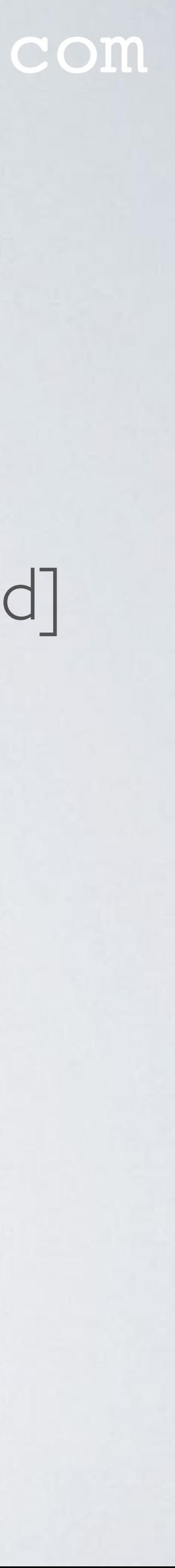

- observable universe is estimated to be within the range of 1078 to 1082
- Mnemonic phrase = "**quality**couple…conduct**round**"
- Optionally for additional security you can allow users to enter a passphrase. For example: Passphrase = "MyBigSecret"
- The word "mnemonic" together with the passphrase is used as salt. If no passphrase is used the passphrase is an empty string "". For example Salt  $=$  "mnemonic" + passphrase Salt = "mnemonicMyBigSecret"

• Use the **P**assword-**B**ased **K**ey **D**erivation **F**unction **2** (PBKDF2) together with the mnemonic phrase and salt to produce a 512 bits seed. The iteration count is set to

• If an attacker gets its hands on your mnemonic words the passphrase (it you have set

• PBKDF2 is purposefully made slow to make brute force dictionary attack very difficult.

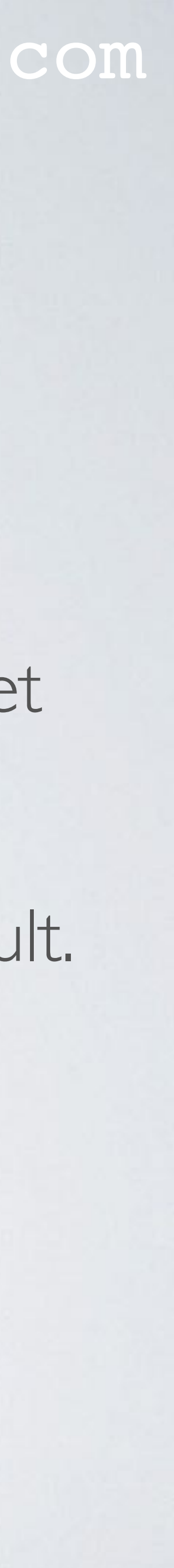

- 2048 and HMAC-SHA512 is used as the pseudo-random function.
- it) will prevent the attacker to access the private keys.
- 

mobilefish.com

# **PBKDF2 use HMAC-SHA512**

#### **2048 iterations**

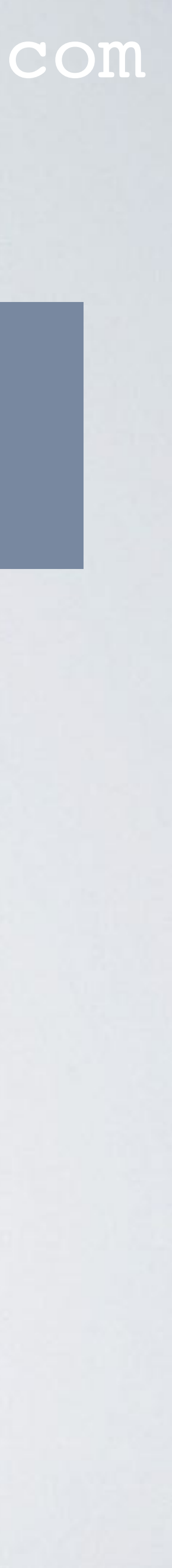

#### **Salt mnemonicMyBigSecret**

### **Mnemonic phrase quality**couple…conduct**round**

### **512 bits seed**

#### mobilefish.com

• It is important to know that each time you enter a different passphrase it will generate a valid 512 bit seed and thus a valid wallet with valid public and private key pairs.

• This feature can help you limit your loss after a 5\$ wrench attack. You can setup a second deterministic wallet with some coins to satisfy the attacker. If you do not know

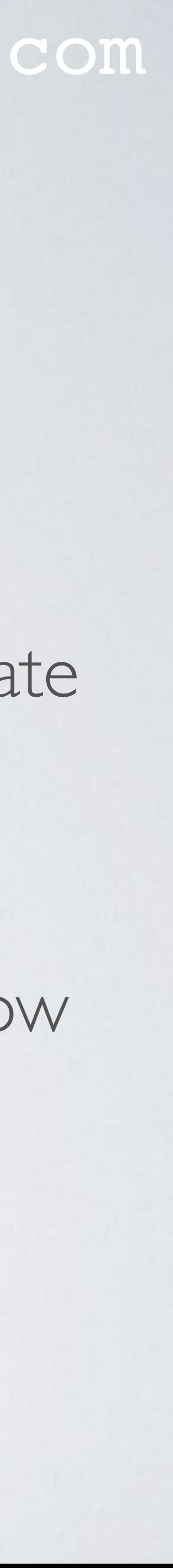

- The 512 bit seed is used to generate deterministic wallets.
- How to generate deterministic wallets is explained in [BIP-32](https://github.com/bitcoin/bips/blob/master/bip-0032.mediawiki) and [BIP-44.](https://github.com/bitcoin/bips/blob/master/bip-0044.mediawiki)
- 
- what a 5\$ wrench attack is watch this comic:<https://xkcd.com/538/>
- Storing your passphrase at the same location as your mnemonic words is not recommended and beats the purpose.

#### mobilefish.com

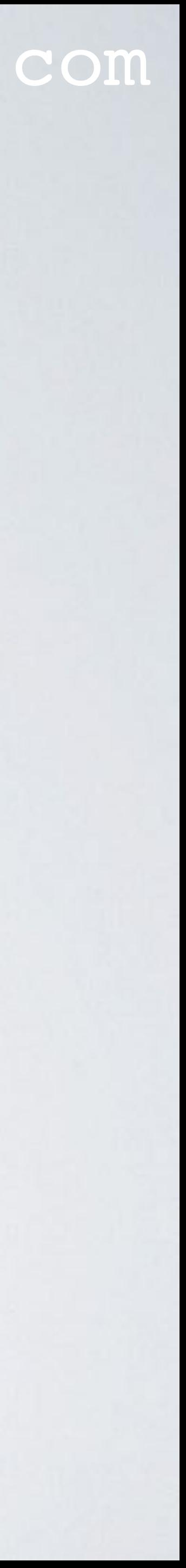

- But if you lose your passphrase, you have lost access to your coins.
- A JavaScript implementation of BIP-39 can be found at: <https://github.com/bitcoinjs/bip39>
- How this JavaScript library is used see: <https://www.mobilefish.com/download/ethereum/bip39.html>
- A Mnemonic Code Converter web application can be found at: <https://iancoleman.github.io/bip39>

## WHAT NEXT

#### mobilefish.com

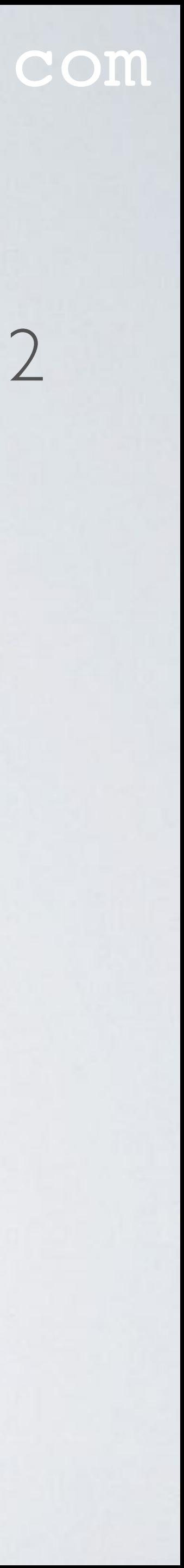

• In my next video about "Hierarchical Deterministic Wallet" I will explain how the 512 bit seed is used to create the private keys and corresponding public addresses.